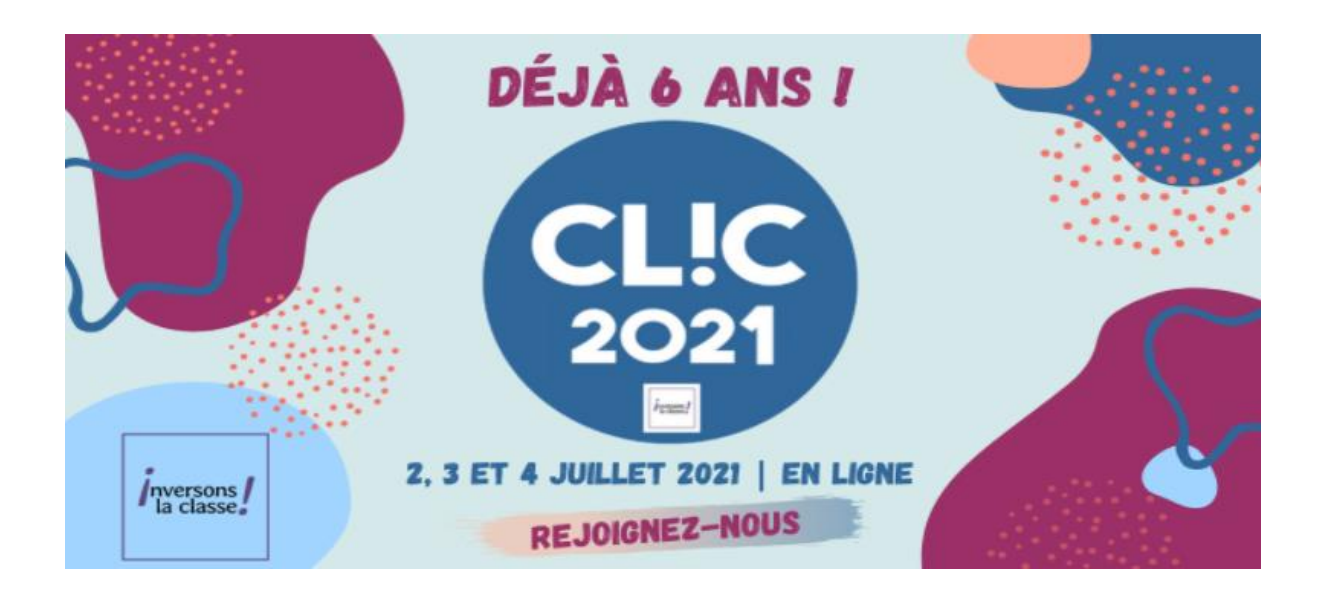

# **CARTE 2D NUMERIQUE**

RUMEAU Luc [luc.rumeau@wanadoo.fr](mailto:luc.rumeau@wanadoo.fr) Carte 2D Numérique le 02/07/2021

### **INTRODUCTION**

Je conçois une « *approche géopolitique »* de toute discipline enseignée. On cherche tous à faire en sorte que l'élève se pose les bonnes questions d'une façon éclairée et le plus possible en autonomie de recherche. Je me propose donc de l'amener à chercher pour quelque sujet que ce soient les réponses aux questions incontournables telles que qui, quoi, ou, quand et comment ?

Pour ce faire je propose de combiner « jeu sérieux » et « carte numérique 2D ». Cette juxtaposition et cet aller-retour permanent entre le jeu et la carte permet me semble-t-il de répondre en grande partie à cette approche.

Avec le thème choisi pour cet atelier, et ce n'est qu'un exemple, je m'intéresse à la vie de Henry IV né en BEARN. Le jeu pour sa part questionne sur sa vie politique de sa naissance à sa mort. La carte elle propose une cartographie précise deslieux qui ont fait de sa vie une histoire Française.

Du coup les événements jalons de sa vie sont positionnés sur une carte 2D numérique avec des marqueurs renseignés en conséquence avec du texte, des images, des liens hypertextes et éventuellement des vidéos.

# **DEVELOPPEMENT**

Cet atelier en ligne ne porte pas sur la conception du jeu sérieux. Bien d'autres le font tout aussi bien sinon vraisemblablement mieux que moi. Celui que je propose et qui sera présenté rapidement est réalisé avec la solution **LUDISCAPE** [\(https://www.ludiscape.com/index.php\)](https://www.ludiscape.com/index.php) et il reste volontairement sommaire et plutôt simple puisqu'il n'est pas utilisé isolément mais en association avec la carte. Ce produit intègre **CHAMILO** la plateforme de formation à distance et de collaboration sous forme de logiciel open source qui peut s'adapter à des projets d'ordre éducatif ou professionnel.

La carte numérique 2D pour sa part est une solution libre **uMap** [\(http://umap.openstreetmap.fr/fr/\)](http://umap.openstreetmap.fr/fr/), en open source, qui permet de créer des cartes personnalisées sur des fonds construits avec les cartes IGN de **OpenStreetMap** [\(http://umap.openstreetmap.fr/fr/map/new/#6/51.000/2.000\)](http://umap.openstreetmap.fr/fr/map/new/#6/51.000/2.000). Ces cartes apparaissent sur le **cloud** le tout en un instant et dès l'ouverture de la création. On peut facilement intégrer la carte dans une iframe d'une page de votre site internet ou encore sur votre téléphone avec une adresse courte.

Maintenant cette association de moyens numériques permet de répondre à un certain nombre de disciplines d'enseignement. Je vous place ci-dessous quelques exemples :

- Parc Naturel Régional de Camargue Inventaire Faune et Flore remarquable
- Savoie Mont-Blanc Les courses en Haute Montagne
- Réseau CCSTI AQUITAINE Lieux d'implantations industrielles
- Salvador DALI Ses lieux d'expressions, ses voyages
- Le VAL de LOIRE Ses châteaux au fil des siècles

Chaque participant de l'atelier sera invité à construire **sa propre carte numérique 2D** et ainsi de pouvoir poursuivre ultérieurement sa formation individuellement.

Les prérequis personnels sont limités à :

1. L'ouverture surson ordinateur de la solution logicielle uMap accompagnée d'un fichier **.docx** à l'intérieur duquel tous les éléments de programmation de la carte sont mis à disposition par mes soins et seront utilisés au fur et à mesure en simple « copiercoller ».

Cet atelier de 50 mn se compose de deux parties distinctes mais pas forcément liées. Une première de mise en place de la carte d'une durée de 28-30 minutes. Cette partie initiale permettra d'aborder :

- L'utilisation en parallèle du jeu et d'une carte tous les deux en fichiers sources ouverts en barre des tâches,
- Les notions d'exportation de la carte,
- La création d'un compte uMap,
- L'utilisation des boutons d'édition,
- La gestion de cinq calques différents dans la carte,
- L'installation d'un marqueur par calque.

Dans une deuxième phase, et si les participants le souhaitent, un approfondissement de 12 à 15 minutes permettra d'avancer sur sa carte avec :

- La mise en place d'un marqueur de forme polygonale,
- Des options d'interactions un peu plus complexe.

# **CONCLUSIONS**

- 1. Chaque participant a la garantie de produire **SA** carte.
- 2. Chaque participant sera à même de produire ultérieurement des cartes simples pour dynamiser certains de ses cours.
- 3. Le coût financier des solutions logicielles est très limité :
	- La solution uMap est gratuite et libre de droits. Vous pouvez toutefois faire un DON et rejoindre la communauté,
	- LUDISCAPE :
		- ✓ Licence enseignant **individuel** 99€
		- ✓ Pack **établissement scolaire** :

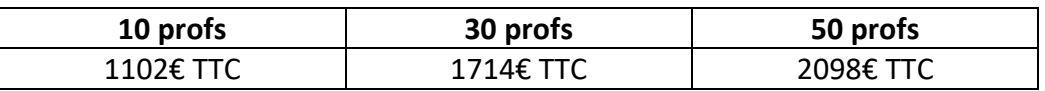

- 4. A la fin du CLIC 2021 l'organisation mettra à votre disposition un PDF de 17 pages qui reprendra, avec captures d'écrans, la totalité de l'atelier conception carte. De même cet atelier est d'ores et déjà capturé en vidéo WMV :
	- 360 Mo pour la première,
	- 157 Mo pour la deuxième.
- 5. Tous ces documents seront aussi téléchargeables sur mon site chez mon hébergeur après le CLIC 2021 en me contactant simplement par mail.

### **BIBLIOGRAPHIE/SITOGRAPHIE**

RUMEAU Luc

Professeur certifié Technologie Collège et retraité depuis 2010. Académie de BORDEAUX (vient de NANCY-METZ) et habite à PAU 64000.

Détaché pendant une année, de septembre 1998 à juin 1999, auprès de l'U NANCY 1 pour intégrer l'équipe qui devait mettre en place NANCY UNIVERSITE OUVERTE.

Ensuite ancien formateur informatique multimédia sur l'université NANCY 1 au sein de l'IUT de BIOLOGIE.

Puis chef de projet et de stage pour la licence management UFR STAPS NANCY.

Webmestre associatif.

[https://www.coach-sportif-video.fr](https://www.coach-sportif-video.fr ) luc.rumeau@wanadoo.fr

J'ai utilisé la pratique de classe inversée, certes sommairement à l'époque et sans cette formulation, dès 1993-1996 à l'occasion d'une expérimentation menée alors pour la DISTNB [\(https://www.coach-sportif-video.fr/lecture-ecriture/experimentation-1996/](https://www.coach-sportif-video.fr/lecture-ecriture/experimentation-1996/) ).

Ensuite de temps en temps à l'occasion de mon enseignement de technologie j'ai travaillé d'une façon entièrement numérisée et de temps en temps en classe inversée dès les années 2000.